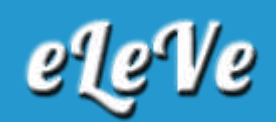

## **Compensación. Anulación.**

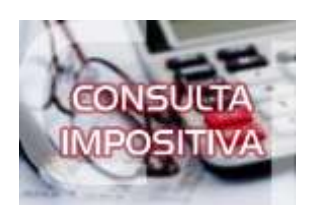

**Se realizó una compensación a un período erróneo, ¿es posible anular la compensación? ¿Cuál es el procedimiento?**

La compensación se anula mediante un F. 206 Multinota y una vez que el saldo a favor vuelve a aparecer en Cuentas Tributarias, se debe hacer nuevamente la compensación.